## **บทที่ 4**

#### **การพัฒนาระบบ**

การพัฒนาระบบประกอบด้วยการพัฒนาโปรแกรม 3 ส่วนหลัก คือ

- ส่วนให้บริการรหัสผ่านแบบใช้ครั้งเดียว
- ส่วนขอใช้บริการรหัสผ่านแบบใช้ครั้งเดียว
- ส่วนบำรุงรักษาฐานข้อมูล

ซึ่งทัง 3 ส่วนถูกพัฒนา1ขึ้นบนระบบปฏิบัติการลินุกซ์ โดยอาศัยเครื่องมือ เอพีไอ (API : Application Program Interface) ต่างๆ เช่น

- ยูนิกซ์ซิสเต็มคอล (UNIX System call)
- เบอร์กเลย์ ซ็อกเก็ต (Berkeley Socket)
- เอสเอสแอลอีเอวาย (SSLeay)
- เอ็มเอสคิวแอล (mSQL)

#### **4.1 หลักการพัฒนาโปรแกรม**

4.1.1 การพัฒนาโปรแกรมส่วนให้บริการรหัสผ่านแบบใช้ครั้งเดียว

โปรแกรมในส่วนนี้ถูกพัฒนาขึ้นเพื่อให้บริการรหัสผ่านแบบใช้ครั้งเดียวผ่านเครือ ข่าย ทีซี,พี/ไอพี โดยอาศัยเบอร์เลย์ช็อกเก็ตไลยรารี ทำการเข้ารหัสข้อมูลที่รับส่งและ พิสูจน์ตัวจริง โดยอาศัยไลบรารีของ เอสเอสแอลอีเอวาย

เนื่องจากมีการพิสูจน์ตัวจริงและการเข้ารหัสในโปรแกรมเป็นผลให้มีความต้องการ ใช้การติดต่อสื่อสารแบบเชื่อมถึงกัน (Connection Oriented) ซึ่งในที่นี้คือชั้นการสื่อสาร ทีชีพี และมีการซ้อนทับด้วยชันการสื่อสารแบบ เอสเอสแอล ส่วนโปรแกรมให้บริการรหัสผ่าน แบบใช้ครั้งเดียวจะอยู่ที่ชั้นการสื่อสารประยุกต์เหนือชั้นการสื่อสาร เอสเอสแอล ตังแสดงใน รูปที่ 4.1

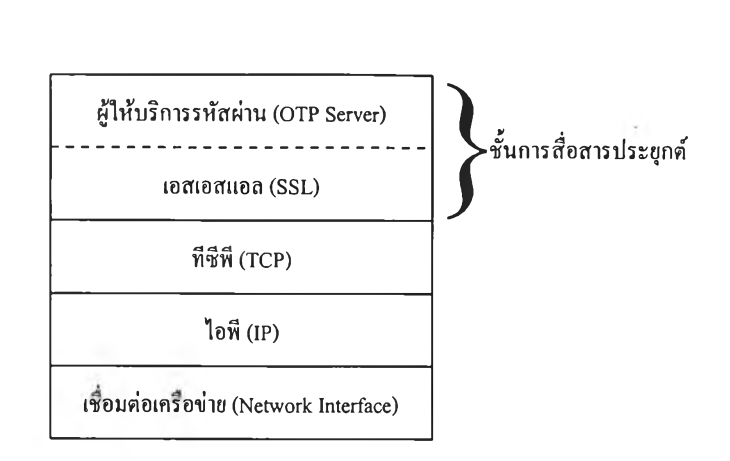

รูปที่ 4.1 ลำดับชั้นการสื่อสารของผู้ให้บริการรหัสผ่านแบบใช้ครั้งเดียว

ส่วนการจัดการข้อมูลต่างๆ ที่ใช้ในการบริการได้แก่ ข้อมูลบัญชีผู้ใช้ระบบรหัสผ่าน ข้อมูลรายละเอียดของเครื่องที่อยู่ในความดูแลของผู้ให้บริการและข้อมูลรหัสผ่าน ซึ่งข้อมูล เหล่านีมีความสัมพันธ์ต่อกันจึงได้นำเอา เอ็มเอสคิวแอลไลบรารีมาใช้ในการสืบค้นฐานข้อมูล แบบเชิงสัมพันธ์ ซึ่งถูกให้บริการโดยผู้ให้บริการฐานข้อมูล (Database Server) ชื่อ "mSQL Engine" ทำให้สถาป็ตยกรรมของส่วนให้บริการรหัสผ่านประกอบด้วยระบบรับ-ให้ บริการ (Client-Server System) 2 ชุด คือ

- ระบบรับ-ให้บริการตรวจสอบรหัสผ่านแบบใช้ครั้งเดียว
- ระบบรับ-ให้บริการฐานข้อมูลระบบรหัสผ่าน

ดังแสดงในรูปที่ 4.2

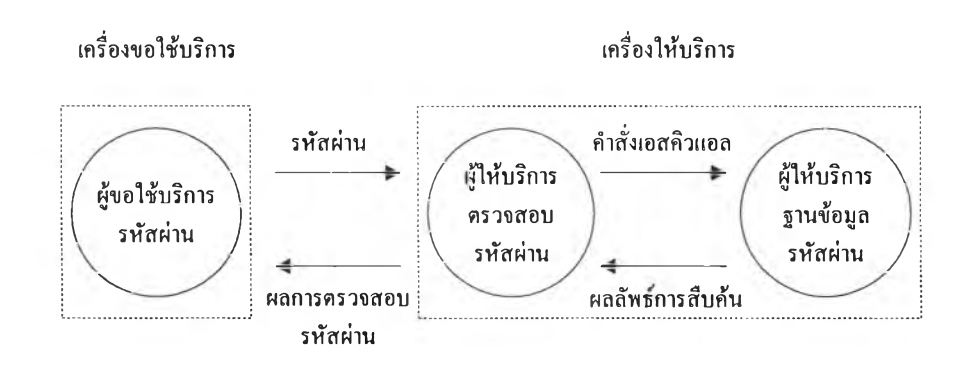

รูปที่ 4.2 สถาปัตยกรรมของส่วนให้บริการรหัสผ่านแบบใช้ครั้งเดียว

4.1.2 การพัฒนาโปรแกรมส่วนขอใช้บริการรหัสผ่านแบบใช้ครังเดียว

โปรแกรมนีถูกดัดแปลงมาจากโปรแกรมล็อกอิน (login) ของ เบอร์เลย์ ยูนิกซ์ (BSD UNIX) ซึ่งถูกใช้อยู่ในระบบปฏิบัติการลินุกซ์ โดยการแทรกโปรแกรมขอตรวจสอบ รหัสผ่านแบบใช้ครังเดียวเข้าแทนการตรวจสอบรหัสผ่านแบบยูนิกซ์ เมื่อตรวจสอบพบว่า เขตข้อมูล "password" ของแฟ้มข้อมูล "/etc/passwd" มีค่าเป็น "\*OTP\*"

โปรแกรมนีจะทำหน้าที่เป็นผู้ขอใช้บริการในระบบรับ-ให้บริการ ดังแสดงในรูป ที่ 4.2 และมีลำดับชั้นการสื่อสาร ดังแสดงในรูปที่ 4.3

> **ผู้ให้บริการรหัสผ่าน < - --------------- ---------------> ผู้ขอใช้บริการรหัสผ่าน 1อส1อสแอล < - .................** -----------------> **เอสเอสแอล** ทีชีพี **< - --------------- --------------->** ทีชีพี **ไอพี < - --------------- ---------------> ไอพ เชื่อมต่อเครือข่าย < - --------------- ---------------> เชื่อมต่อเครือข่าย**

**ผู้ให้บริการ ผู้ขอ1ใช้,บริการ**

รูปที่ 4.3 ลำดับชั้นการสื่อสาร**และ**ความสัมพันธ์ ของทั้งผู้ให้บริการ**และ**ผู้ขอใช้บริการ

4.1.3 การพัฒนาโปรแกรมบำรุงรักษาฐานข้อมูลรหัสผ่าน

โปรแกรมนี้ถูกพัฒนาขึ้นเพื่อจัดการกับระบบฐานข้อมูลรหัสผ่านที่ถูกใช้งานโดยผู้ ให้บริการรหัสผ่าน และถูกให้บริการโดยผู้ให้บริการฐานข้อมูลชุดเดียวกัน ถึงแม้ว่า โปรแกรมจะทำงานอยู่บนเครื่องให้บริการตัวเดียวกัน แต่ยังคงมีสถาขัเตยกรรมแบบระบบ

รับ-ให้บริการเช่นกัน ดังแสดงในรูปที่ 4.4 โดยมีขีดความสามารถในการจัดการฐานข้อ มูล ดังนี้

- สามารถเพิ่ม แก้ไข และลบ รายการในตารางข้อมูลเครื่องขอใช้บริการที่อยู่ใน ความดูแลของผู้ให้บริการ "OTP CLIENT"
- สามารถเพิ่ม แก้ไข และลบ รายการในตารางข้อมูลบัญชีผู้ใช้รหัสผ่านแบบใช้ ครั้งเดียว "OTP ACCOUNT"

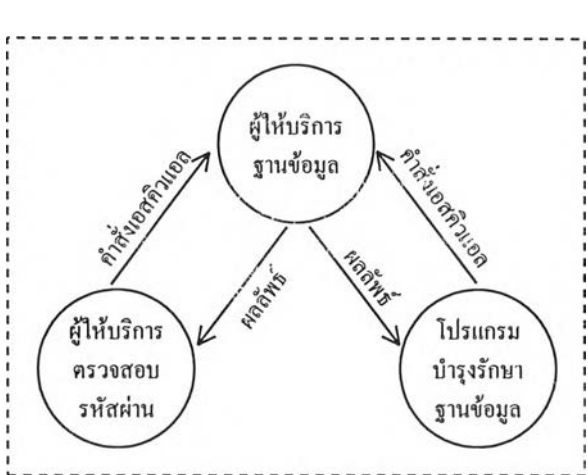

เครื่องให้บริการรหัสผ่านแบบใช้ครั้งเดียว

รูปที่ 4.4 แสดงสถาฟ้ฅยกรรมของโปรแกรมทั้งหมด ที่ทำงานอยู่ภายในเครื่องให้บริการรหัสผ่านแบบใช้ครั้งเดียว

### **4.2 เครื่องมือพัฒนาระบบ**

เนื่องจากระบบถูกพัฒนาขึนโดยอาศัย เอพีไอไลบรารีดังกล่าวมาแล้ว จึงมีความจำเป็นต้อง กล่าวถึงการใช้งาน เอพีไอ ดังต่อไปนี้

4.2.1 ยูนิกซ์ซิสเต็มคอล

โปรแกรมนี้ถูกพัฒนาขึ้นบนระบบปฏิบัติการลินุกซ์ ซึ่งเป็นระบบปฏิบัติการยูนิกซ์ ประเภทหนึ่ง ดังนั้นทรัพยากรของเครื่องคอมพิวเตอร์จึงถูกควบคุมโดยระบบปฏิบัติการ

ังหมด ทำให้มีความจำเป็นต้องอาศัยซิสเต็มคอล ซึ่งเป็นไลบรารีที่ใช้ในการขอใช้บริการ และทรัพยากรของเครื่องคอมพิวเตอร์มาช่วนในการพัฒนา จึงขอกล่าวถึงซิสเต็มคอลที่ถูก ใช้ในการพัฒนาระบบ ดังนี้

4.2.1.1 ซิสเต็มคอล fork

#include <sys/types.h> #include <unistd.h> pid t fork (void);

ซิสเต็มคอลสั่งให้สร้างโพรเซสลูกโดยที่มีคุณสมบัติเหมือนโพรเซสพ่อ ผลลัพธ์ที่ส่งกลับ

ในโพรเซสพ่อจะมีค่าเป็นหมายเลขของโพรเซสถูก ในโพรเซสลูกจะมีค่าเป็น 0 ถ้ามีค่าเป็น -1 แสดงว่ามีความผิดพลาดเกิดขึน

4.2.1.2 ซิสเต็มคอล close

int close (int fd);

ซิสเต็มคอลที่,ใช้'ปิดไฟล์ทีระบุหมายเลขไพ่ล์ (file descriptor) สามารถใช้ปิด ซ็อกเก็ตได้เช่นกัน โดยระบุหมายเลขซ็อกเก็ต ผลลัพธ์ที่ส่งกลับ

เป็นเลขจำนวนเต็ม มีค่าเป็น 0 เมือทำงานสำเร็จ และมีค่าเป็น -1 เมือเกิด ข้อผิดพลาด

ค่าอาร์กิวเมนต์

fd หมายเลขของช็อกเก็ตที่ต้องการปิด

**เป็นไ**ลบ**รารีที่**ใช้**ในการพัฒนาโปรแกรมประยุกต์ที่ทำงานโดยอาศัยเครืคูข่าย ทีซี,พี/ไอพี ลบรารีนีถูกรวม**อยู่ใน**ระบบ**ปฏิบัติ**การลินุกซ์** ซึ่งใน**ที่นี้จะขอกล่าว**ถึง **ช็อกเก็ตซิสเต็มคอลเฉพาะที่ถูก**ใช ้ใน**การจัดการกับ**ช ั้น **สื่อสารทีซีพี**

4.2.2.1 ซิสเต็มคอล socket

#include < sys/types.h >

#include < sys/socket.h >

int socket ( int family, int type, int protocol );

ซิสเต็มคอลที่'ใช้'ในการสร้างช็อกเก็ต (socket) ซึ่งใช้เป็นช่องพางติดต่อสื่อสาร สำหรับโปรแกรมประยุกต์

ผลลัพธ์ที่ส่งกลับ

เลขจำนวนเต็มที่เป็นหมายเลขช็อกเก็ต (socket descriptor) เพื่อใช้ในการอ้างถึง ช็อกเก็ตนี้ต่อไป

ค่าอาร์กิวเมนต์

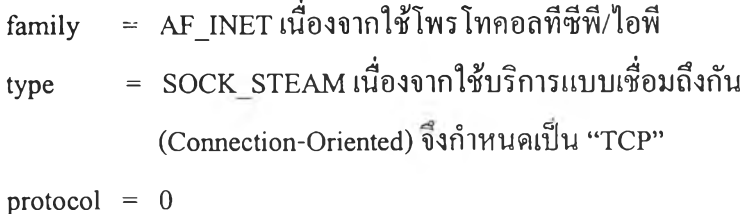

4.2.2.2 ซิสเต็มคอล bind

```
#include < sys/types.h >
#include < sys/socket.h >
int bind ( int sockfd, struct sockaddr * local addr, int addrlen );
```
ซิสเต็มคอลที่ใช้ในการกำหนดแอดเดรสให้กับช็อกเก็ต ซึ่งในที่นี้คือหมาย เลขไอพีและหมายเลขพอร์ตสำหรับช็อกเก็ตที่ระบุ ผลลัพธ์ที่ส่งกลับ

เลขจำนวนเต็ม มีค่าเป็น 0 เมื่อทำงานสำเร็จ และมีค่าเป็น -1 เมื่อเกิด ข้อผิดพลาด

ค่าอาร์กิวเมนต์

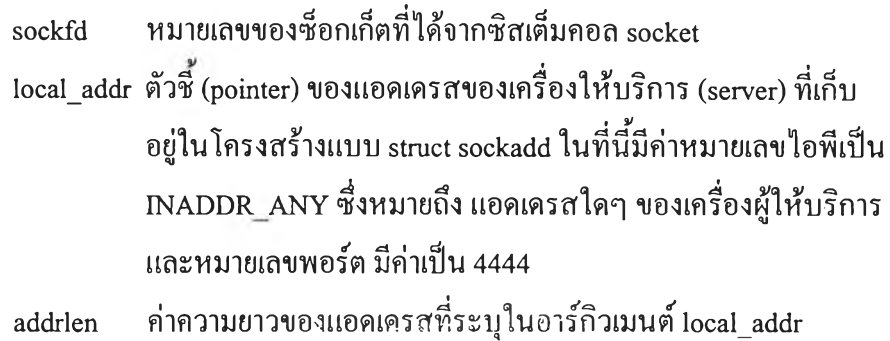

*42.2.3* ซิสเต็มคอล listen

#include <sys/soocket.h> int listen (int sockfd, int backlog);

ชิสเต็มคอลที่ใช้สั่งให้ช็อกเก็ตบนเครื่องให้บริการทำงานแบบพาสซีพ (passive) และกำหนดขนาดของคิว (queue) ที่เครื่องขอใช้บริการ (client) สามารถขอ เข้าใช้ได้

ผลลัพธ์ส่งกลับ

เลขจำนวนเต็ม มีค่าเป็น 0 เมื่อทำงานสำเร็จ และมีค่าเป็น –1 เมื่อเกิด ข้อผิดพลาด

ค่าอาร์กิวเมนต์

sockfd หมายเลขของช็อกเก็ต

backlog ขนาดของคิวที่เครื่องขอให้บริการสามารถรอเข้าใช้ช็อกเก็ตได้ ในที่นี้กำหนดให้เป็น 5

#### *4.2.2A* ซิสเต็มคอล accept

#include <sys/types.h>

#include <sys/socket.h>

int accept (int sockfd, struct sockadd \*peer, int \*addrlen);

ซิสเต็มคอลที่ใช้สั่งให้ช็อกเก็ตแบบพาสซีพ (passive) ให้เข้าสู่ภาวะรอ (wait state) เพื่อรอการติดต่อเข้าใช้งาน เมื่อเครื่องขอใช้บริการติดต่อขอเข้าใช้ เครื่อง ให้บริการจะสร้างช็อกเก็ตอันใหม่ที่มีค่าแอดเดรสเหมือนกับ sockfd และเปลี่ยน สภาวะเป็นภาวะเตรียมพร้อม (ready state) หลังจากนันการติดต่อระหว่างเครื่องให้ บริการและเครื่องขอใช้บริการจะผ่านทางช็อกเก็ตอันใหม่ ผลลัพธ์ที่ส่งกลับ

หมายเลขของช็อกเก็ตที่สร้างขึ้นใหม่ ถ้าค่าเป็น -1 แสดงว่ามีข้อผิดพลาด เกิดขึ้น

ค่าอาร์กิวเมนต์

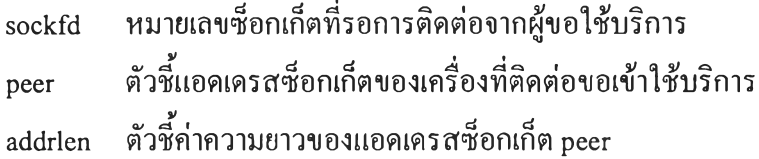

4.2.2.5 ซิสเต็มคอล gethostname

#include <unistd.h>

int gethostname (char \*name, int len);

ซิสเต็มคอลที่ใช้อ่านค่าชื่อเครื่องที่ซิสเต็มคอลที่ถูกเรียก ผลลัพธ์ที่ส่งกลับ

เป็นเลขจำนวนเต็ม มีค่าเป็น 0 เมื่อทำงานสำเร็จ และมีค่าเป็น -1 เมื่อเกิด ข้อผิดพลาด

ค่าอากิวเมนต์

name ตัวชีชือเครือง ซึ่งปกติค่าที่ได้จากระบบปฏิบัติการลินุกซ์จะมีค่าเป็น ชื่อเครื่องตามด้วยชื่อโดเมน len ความยาวของชื่อเครื่อง

*4.2.2.Ô* ซิสเต็มคอล connect

#include <sys/types.h>

#include <sys/socket.h>

int connect (int sockfd, struct sockaddr \* sockaddr, int addlen);

ซิสเต็มคอลที่ใช้ในผิงของผู้ขลใช้บริการ (client) เพื่อขอติดต่อไปยังผู้ให้ บริการ (server) โดยปกติจะถูกใช้ในกรณีที่ช็อกเก็ตถูกสร้างแบบ SOCK\_STEAM ผลลัพธ์ที่ส่งกลับ

เป็นเลขจำนวนเต็ม มีค่าเป็น 0 เมื่อทำงานสำเร็จ และมีค่าเป็น -1 เมื่อเกิด ข้อผิดพลาด

ค่าอากิวเมนต์

sockfd หมายเลขช็อกเก็ตของผู้ขอใช้บริการ sockaddr ตัวชี้แอดเดรสของผู้ให้บริการที่ต้องการติดต่อ ซึ่งเก็บอยู่ในโครง สร้างแบบ struct sockaddr addlen ความยาวของแอดเดรสที่ระบุใน sockaddr

4.2.3 เอสเอสแอลอีเอวาย ไลบรารี

เป็นไลบรารีที่ใช้ในการจัดการกับชั้นสื่อสาร เอสเอสแอล ซึ่งถูกใช้ในการสร้าง ช่องทางสื่อสารแบบเข้ารหัสและการพิสูจน์ตัวจริง ในการใช้งานไลบรารีจะต้องประกาศ แฟ้มข้อมูลที่มีนามสกุล ".h" ดังต่อไปนี้

#include "rsa.h"

#include "crypto.h" #include "x509.h" #include "ssl.h" #include "err.h"

จึงขอกล่าวถึงพังก์ชันภาษาซีที่ถูกใช้ในการพัฒนาดังนี้

4.2.3.1 พังกชัน SSL\_Load\_error\_strings

void SSL load error strings ( void );

พังก์ชันที่สั่งให้อ่านค่าของข้อความแจ้งข้อผิดพลาด (error string) ที่เก็บอยู่ใน แฟ้ม "err.h" และ "ssl.h" มาใช้ในการแจ้งข้อผิดพลาด

4.2.3.2 พังก์ชัน SSLCTX \*SSL\_CTX\_new

SSL CTX \*SSL CTX\_new ( void );

เป็นพังก์ชันที่ใช้ในการสร้าง เอสเอสแอลเซสชัน (SSL session) ซึ่งมีโครง สร้าง (structure) ข้อมูลแบบ SSL\_CTX ที่ใช้ในการเก็บข้อมูลที่ใช้ในการทำงานของ ชั้น เอสเอสแอล เช่น สภาพแวดล้อม (environment) แคช (cashed) ของเอสเอสแอล เซสชัน (SSL session) และข้อมูลของใบรับรอง (certificate) ผลลัพธ์ที่ส่งกลับ

ตัวชี้ของตัวแปรโครงสร้างแบบ SSL CTX ที่ถูกสร้างขึ้น

ตัวแปรโครงสร้าง SSL CTX มีองค์ประกอบตังนี้

SSL\_CTX default cipher list session-id cache

certificate cache default session-id timeout period New session-id callback Required session-id callback session-id stats Informational callback Callback that is set, overrides the SSLeay X509 certificate verification The default Certificate/Private Key pair Default read ahead mode. Default verify mode and verify callback. These are not used if the over ride callback mentioned above is used.

4.2.3.3 ฟังก์ชัน SSL CTX use RSAPrivateKey file

int SSL\_CTX\_use\_RSAPrivateKey\_file(SSL\_CTX \*ctx, char \*file, int type);

เป็นทัเงก์ชันที่ใช้กำหนดค่าของคีย์ส่ วนตัวสำหรับ เอสเอสแอลเซสชัน ผลลัพธ์ที่ส่งกลับ

เลขจำนวนเต็ม มีค่าเป็น 0 เมื่อทำงานสำเร็จ และมีค่าเป็น -1 เมื่อเกิด ข้อผิดพลาด

ค่าอาร์กิวเมนต์

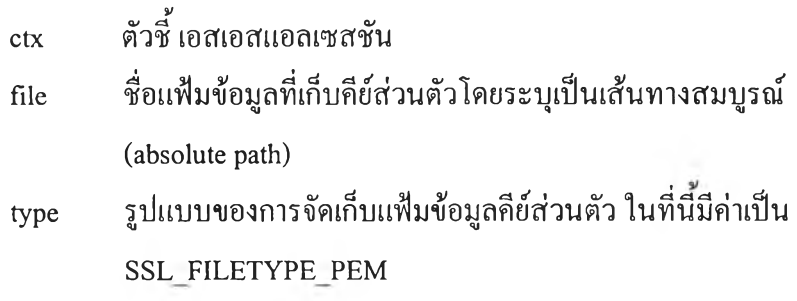

4.2.3.4 ฟ้งกชัน SSL CTX use certificate file

int SSL\_CTX\_use\_certificate\_file(SSL\_CTX \*ctx, char \*file, int type);

เป็นฟังก์ชันที่ใช้กำหนดค่าของใบรับรอง (certificate) สำหรับ เอสเอสแอล เซสชัน

ผลลัพธ์ที่ส่งกลับ

เลขจำนวนเต็ม มีค่าเป็น 0 เมื่อทำงานสำเร็จ และมีค่าเป็น -1 เมื่อเกิด ข้อผิดพลาด

ค่าอาร์กิวเมนต์

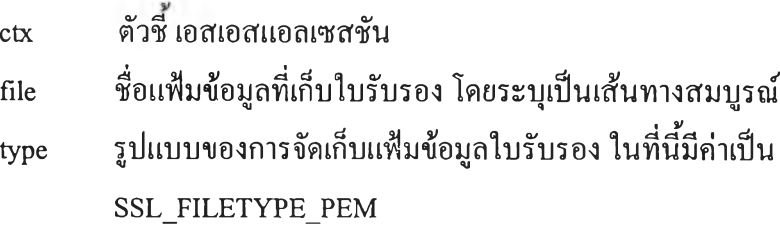

4.2.3.5 ฟ้งกชัน SSL\_load\_verify\_locations

SSL load verify\_locations(ctx, CAfile, CApath);

#define SSL\_load\_verify\_locations(ctx,CAfile,CApath) \

X509\_load\_verify\_locations((ctx)->cert, (CAfile), (CApath))

Int X509\_load\_verify\_locations ( CERTIFICATE CTX \*ctx,

char \*file\_env, char \*dir\_env );

เป็นพรีโพรเซสเซอร์ (preprocessor) ที่ใช้กำหนดไดเรกทรอรีที่ใช้เก็บใบ รับรองของผู้ออกใบรับรอง

ผลลัพธ์ที่ส่งกลับ

เลขจำนวนเต็ม มีค่าเป็น 0 เมื่อทำงานสำเร็จ และมีค่าเป็น -1 เมื่อเกิด ข้อผิดพลาด

ค่าอาร์กิวเมนต์

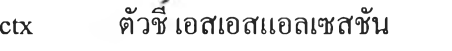

Cafile ชื่อของแฟ้มข้อมูลใบรับรองของผู้ออกใบรับรองโดยระบุเป็นเส้น ทางสมบูรณ์

Capath เส้นทางสมบูรณ์ของไดเรกทรอรีที่เก็บข้อมูลของผู้ออกใบรับรอง

4.2.3.6 พิงก์ชัน SSL\_ set\_default\_verify\_paths

SSL set default verify paths(ctx);

#define SSL\_set\_default\_verify\_paths(ctx) \

X509 set default verify paths( $(ctx)$ ->cert)

Int X509\_set\_default\_verify\_paths ( CERTIFICATE CTX \*cts );

เป็นพรีโพรเซสเซอร์ที่กำหนดวิธีการพิสูจน์ใบรับรองให้เป็นไปตามค่าฌื้อง ตน (default value) ทกำหนดไว้ในแฟ้ม "/usr/local/ssl/lib/ssleay.cnf' ผลลัพธ์ที่ส่งกลับ

เป็นเลขจำนวนเต็ม มีค่าเป็น 0 เมื่อทำงานสำเร็จ และมีค่าเป็น -1 เมื่อเกิด ข้อผิดพลาด

ค่าอาร์กิวเมนต์

ctx ตัวชี้ เอสเอสแอลเซสชัน

4.2.3.7 ฟังก์ชัน SSL CTX set cipher list

Int SSL CTX set cipher list ( SSL CTX \*ctx,char \*str );

เป็นพิงก์ชันที่กำหนดรายการ (list) ของวิธีการเข้ารหัสที่เครื่องให้บริการหรือ เครื่องขอใช้บริการสามารถทำงานได้ให้กับตัวแปรโครงสร้างแบบ SSL\_CTX ผลลัพธ์ที่ส่งกลับ

เลขจำนวนเต็ม มีค่าเป็น 0 เมื่อทำงานสำเร็จ และมีค่าเป็น -1 เมื่อเกิด ข้อผิดพลาด

ค่าอาร์กิวเมนต์

ctx ตัวชี เอสเอสแอลเซสชัน

str รายการของวิธีการเข้ารหัส สามารถกำหนดได้หลายๆ วิธี โดยให้ เครื่องหมาย colon คั่นระหว่างชื่อวิธีการเข้ารหัส

SSL\_TXT\_RC4\_128\_WITH\_MD5 "RC4-MD5" SSL\_TXT\_RC4\_128\_EXPORT40\_WITH\_MD5 "EXP-RC4-MD5" SSL\_TXT\_IDEA\_128\_CBC\_WITH\_MD5 "CBC-IDEA-MD5" SSL\_TXT\_DES\_64\_CBC\_WITH\_MD5 "CBC-DES-MD5" SSL\_TXT\_DES\_192\_EDE3\_CBC\_WITH\_MD5 "CBC3-DES-MD5" SSL\_TXT\_DES\_64\_CFB64\_WITH\_MD5\_1 "CFB-DES-M1" SSL\_TXT\_DES\_64\_CFB64\_WITH\_NULL "CFB-DES-NULL"

4.2.3.8 ฟิงก์ชัน SSL \*SSL\_new

 $\sim$ 

SSL \*SSL\_new ( SSL\_CTX \*ctx );

ฟิงก์ชันที่ใช้สร้างช่องทางสื่อสาร เอสเอสแอล (SSL connection) ที่ใช้ใน การรับส่งข้อมูลสำหรับชั้นสื่อสารประยุกต์ ผลลัพธ์ที่ส่งกลับ

ตัวชี้ช่องทางสื่อสาร เอสเอสแอล ซึ่งถูกอ้างถึงในการส่งข้อมูลต่อไป ค่าอาร์กิวเมนต์

ctx ตัวชี้ เอสเอสแอลเซสชัน

4.2.3.9 ฟิงก์ชัน SSL clear

Void SSL\_clear(SSL \*ssl);

ทัเงก์ชันที่ใช้ล้างบัฟเฟอร์ (buffer) ประจำช่องทางสื่อสาร เอสเอสแอลค่อนการ ใช้งาน

ค่าอาร์กิวเมนต์

รร1 ตัวชี้ของช่องทางสื่อสารเอสเอสแอล

4.2.3.10ฟังก์ชัน SSL set fd

Int SSL set fd ( SSL \*ssl, int fd );

ฟิงก์ชันที่ใช้เชื่อมช่องทางสื่อสาร เอสเอสแอลเช้ากับช็อกเก็ต ผลลัพธ์ที่ส่งกลับ

เป็นเลขจำนวนเต็ม มีค่าเป็น 0 เมื่อทำงานสำเร็จ และมีค่าเป็น -1 เมื่อเกิด ข้อผิดพลาด

ค่าอาร์กิวเมนต์

- ssl ตัวชี้ของช่องทางสื่อสาร เอสเอสแอล ในที่นี้คือค่าที่ได้1จาก ซิสเต็มคอล SSL new
- fd หมาขเลขช็อกเก็ตที่ใช้ในการติดต่อจริง ในที่นี้'คือ ค่าที่ได้จาก ซิสเต็มคอล accept

4.2.3.11 ฟังก์ชัน SSL accept

Int SSL\_accept(SSL \*ssl); #defme SSL accept(a) SSL2\_accept(a) int SSL2\_accept ( SSL \*s );

พรีโพรเซสเซอร์ที่ใช้สั่งให้รอการติดต่อขอใช้ช่องทางสื่อสาร เอสเอสแอล โดยการเข้าสู่ภาวะรอ และเมื่อมีการติดต่อขอใช้จะเช้าสู่ภาวะเตรียมพร้อม ผลลัพธ์ที่ส่งกลับ

เลขจำนวนเต็ม มีค่าเป็น 0 เมื่อทำงานสำเร็จ และมีค่าเป็น -1 เมื่อเกิด ข้อผิดพลาด

ค่าอาร์กิวเมนต์

ssl ตัวชี้ช่องทางสื่อสาร เอสเอสแอล

4.2.3.12ฟังก์ชัน SSL Connect

```
int SSL_connect(SSL *s);
```
ฟิงก์ชันที่ใช้ในฟ่งผู้ขอใช้บริการ (client) ในการขอติดต่อกับชั้นสื่อสาร เอสเอสแอล ของฟ่งผู้ให้บริการ (server) ผ่านทางช่องทางสื่อสาร เอสเอสแอล ผลลัพธ์ที่ส่งกลับ

เลขจำนวนเต็ม มีค่าเป็น 0 เมื่อทำงานสำเร็จ และมีค่าเป็น -1 เมื่อเกิด ข้อผิดพลาด

ค่าอากิวเมนต์

ร ตัวชี้ช่องทางสื่อสาร เอสเอสแอล ที่ถูกเชื่อมกับชั้น ทีซีพี แล้ว

4.2.3.13ฟิงก์ชัน SSLread

int SSL read (SSL \*s, char \*buf, int len);

ฟงก์ชันที่ใช้อ่านข้อมูลตามจำนวนที่ระบุจากชันสื่อสารเอสเอสแอล มาเก็บไว้ ในบัฟเฟอร์ ถ้ามีการเข้ารหัสข้อมูลที่ส่งผ่านชันเอสเอสแอล ฟิงก์ชันจะทำการถอด รหัสเพื่อให้ได้ข้อมูลที่อ่านเข้าใจได้ (plain text) โดยอัตโนมัติ ผลลัพธ์ที่ส่งกลับ

เลขจำนวนเต็ม มีค่าเป็น 0 เมื่อทำงานสำเร็จ และมีค่าเป็น -1 เมื่อเกิด ข้อผิดพลาด

ค่าอากิวเมนต์

ร ตัวชีช่องทางสื่อสารเอสเอสแอลที่ด้องการอ่านข้อมูล buf ตัวชี้บัฟเฟอร์ที่ใช้เก็บข้อมูลที่อ่านได้จากชั้นสื่อสาร เอสเอสแอล len ขนาดของข้อมูลที่ต้องการอ่าน

4.2.3.14พิงกชัน SSL\_write

int SSL\_พrite (SSL \*ร, char \* buf, int len);

พิงก์ชันที่ใช้ส่งข้อมูลที่เก็บอยู่ในบัฟเฟอร์ตามจำนวนที่ระบุผ่านชั้นสื่อสาร เอสเอสแอล ถ้ามีการกำหนดวิธีการเข้ารหัส ฟิงก์ชันนี้จะทำการเข้ารหัสข้อมูลที่ส่งให้ โดยอัตโนมัติ

ผลลัพธ์ที่ส่งกลับ

เลขจำนวนเต็ม มีค่าเป็น 0 เมื่อทำงานสำเร็จ และมีค่าเป็น -1 เมื่อเกิด ข้อผิดพลาด ค่าอากิวเมนต์

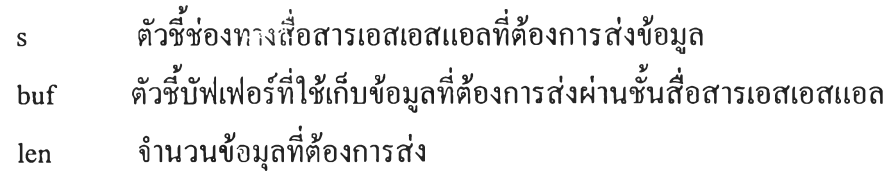

4.2.3.15ฟงกชัน รSL\_get\_yerify\_result

SSL get\_verify\_result(s); #define SSL\_get\_verify\_result(s) ((s)->verify\_result)

พรีโพรเซสเซอร์ที่ใช้อ้างถึงผลการพิสูจน์ตัวจริงของช่องทางสื่อสารเอสเอสแอล

4.2.3.16พิงกชัน \*X509\_cert\_verify\_error\_string

char \*X509\_cert\_verify\_error\_string ( int n );

พิงก์ชันที่ใช้แปลงผลการพิสูจน์ตัวจริง จากเลขจำนวนเต็มมาเป็นข้อความ ผลลัพธ์ที่ส่งกลับ ตัวชี้ข้อความแสดงผลการพิสูจน์ตัวจริง

ค่าอาร์กิวเมนต์

ท หมายเลขของข้อผิดพลาด

4.2.3.17ฟิงกชัน X509 \*SSL\_get\_peer\_certificate

X509 \*SSL\_get\_peer\_certificate( SSL \*s );

ฟิงก์ชันที่ใช้อ่านค่าของใบรับรอง (certificate) ของคู่สนทนา (peer) ตาม ช่องทางสื่อสารเอสเอสแอลที่ระบุ ผลลัพธ์ที่ส่งกลับ ตัวชี้ใบรับรองที่ถูกส่งมาในรูปแบบ X509 ค่าอาร์กิวเมนต์ ร ตัวชี้ช่องทางสื่อสารเอสเอสแอล

4.2.3.18ฟิงก็ชัน PEM\_write\_X509

PEM\_write\_X509(stderr, peer); #define PEM\_write\_X509(fp,x) \ PEM ASN1 write((int (\*)())i2d X509,PEM STRING\_X509,fp, \ (char \*)x, NULL,NULL,0,NULL)

พรีโพรเซสเซอร์ที่ใช้แสดงค่าของใบรับรองในรูปแบบ X509 ออกทาง อุปกรณ์แสดงผลข้อผิดพลาดมาตรฐาน (stdrerr)

4.2.3.19ฟิงกชัน X509 NAME \*X509\_get\_subject\_name

X509\_NAME \*X509\_get\_subject\_name( X509 \*a );

ฟิงก์ชันที่ใช้อ่านชื่อผู้ถูกรับรอง (Subject Name) ในใบรับรอง

ลลัพธ์ที่ส่งกลับ ตัวชี้ชื่อผู้ถูกรับรอง ค่าอาร์กิวเมนต์ a ตัวชี้ใบรับรอง

 $4.2.3.20$ ฟังก์ชัน X509\_NAME  $*$  X509\_get\_issuer\_name

X509\_NAME \* X509\_get\_issuer\_name(X509 \*a);

ฟ้งก์ชันที่ใช้อ่านชื่อผู้รับรอง (Issuer Name) ในใบรับรอง ผลลัพธ์ที่ส่งกลับ ตัวชี้ชื่อผู้รับรอง ค่าอาร์กิวเมนต์ a ตัวชี้ใบรับรอง

4.2.3.21ฟ้งกชัน char \*X509\_NAME\_oneline

char \*X509\_NAME\_oneline( X509\_NAME \*a );

ฟิงก์ชันที่ใช้แปลงค่าที่เก็บอยู่ในโครงสร้างแบบ X509\_NAME ให้อยู่ในรูป ของข้อความ (string) ผลลัพธ์ที่ส่งกลับ ตัวชี้ของข้อความ ค่าอาร์กิวเมนต์ a ตัวชี้ค่าที่เก็บในโครงสร้างแบบ X509 NAME

4.2.3.22ฟิงก์ชัน X509 free

void X509 free( X509 \*a );

# ฟงกํชนสั่งให้ยกเลิกการจองเนื้อที่ที่ใช้เก็บโครงสร้างแบบ X509

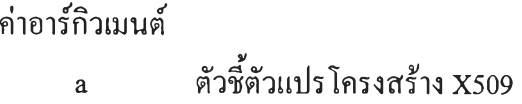

4.2.3.23 ฟิงกชัน \*SSL\_get\_shared\_ciphers

char \*SSL\_get\_shared\_ciphers( SSL \*s, char \*buf, int len );

ฟงกํชนแสดงรายการวิธีการเข้ารหัสทั้งสองฟ่งสามารถทำงานร่วมกันได้

ค่าอาร์กิวเมนต์

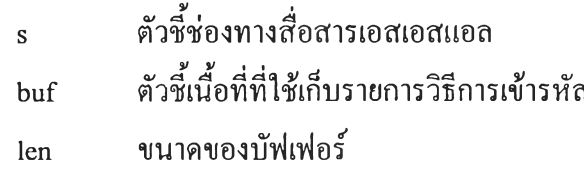

4.2.3.24ฟงกชัน \*SSL\_get\_cipher

char \*SSL\_get\_cipher( SSL \*s);

ฟิงก์ชันที่ใช้แสดงวิธีการเข้ารหัสที่ใช้งานอยู่ในช่องทางสื่อสารเอสเอสแอล ขณะที่กำลังทำงาน ผลลัพธ์ที่ส่งกลับ

ตัวชี้ข้อความแสดงวิธีการเข้ารหัสที่เอสเอสแอลเซสชั่นใช้อยู่ ค่าอาร์กิวเมนตํ

ร ตัวชี้ช่องทางสื่อสารเอสเอสแอล

4.2.3.25 ฟังก์ชัน SSL\_free

Void SSL free (  $SSL *s$  );

ฟิงก์ชันสั่งให้ยกเลิกการจองเนื้อที่หน่วยความจำของตัวแปรโครงสร้าง**แ บ บ SSL** 

ค่าอาร์กิวเมนต์ ร ตัวชีตัวแปรโครงสร้างแบบ SSL ที่ใช้อ้างถึงช่องทางสื่อสาร เอสเอสแอล

4.2.3.26ฟิงก์ชัน SSL CTX free

Void SSL\_CTX\_free ( SSL\_CTX \* ctx );

ฟิงก์ชันสั่งให้ยกเลิกการจองเนื้อที่หน่วยความจำของตัวแปรโครงสร้างแบบ SSL CTX

ค่าอาร์กิวเมนต์ ctx ตัวชี้ตัวแปรโครงสร้างแบบ SSL\_CTX ที่ใช้อ้างถึงเอสเอสแอลเซสชัน

4.2.4 เอ็มเอสคิวแอล ไลบรารี

เป็นฟิงก์ชันภาษาซีที่ใช้ในการสืบค้นข้อมูลที่ถูกจัดการด้วยผู้ให้บริการฐานข้อมูล (Database Server) ชื่อ "mSQL Engine" ประกอบด้วยฟิงก์ชันต่างๆ ที่ถูกใช้ในการพัฒนาตังนี้

4.2.4.1 ฟิงกชัน msqlConnect

int msqlConnect(host)

char \*host

พีงก์ชันใช้ในการติดต่อกับผู้ให้บริการ เอ็มเอสคิวแอล (mSQL Engine) ผลลัพธ์ที่ส่งกลับ

ถ้าสามารถขอใช้บริการจากผู้ให้บริการ เอ็มเอสคิวแอล ได้ จะให้ผลลัพธ์เป็น หมายเลขช็อกเก็ต ซึ่งถูกใช้ในการอ้างถึงผู้ให้บริการ เอ็มเอสคิวแอล ต่อไป ถ้าเกิดข้อผิดพลาด ผลลัพธ์จะมีค่าเป็น -1

ค่าอาร์กิวเมนต์

host ชื่อเครื่องหรือหมายเลขไอพีของผู้ให้บริการ เอ็มเอสคิว แอล ถ้ามีค่าเป็น "Null" จะหมายถึง เป็นการดิกต่อระหว่างผู้ให้

> บริการกับผู้ฃอใช้บริการผ่านทางยูนิกซ์ช็อกเก็ต (UNIX Socket) ซึ่งเหมาะสำหรับกรณีที่เครื่องผู้ให้บริการกับผู้ขอ ใช้ริการทำงานอยู่บนเครื่องเดียวกัน

4.2.4.2 พีงกชัน msqlSelectDB

int msqlSelectDB(sock, dbName) init sock; char \*dbname;

พีงก์ชันใช้ในการเลือกฐานข้อมูล (database) ค่อนการสืบค้นข้อมูล เรา สามารถใช้พีงก์ชันนี้เพื่อการสลับไปมาระหว่างฐานข้อมูลที่อ้างถึงได้ โดยไม่จำเป็น ต้องติดต่อกับผู้ให้บริการ เอ็มเอสคิวแอล ใหม่ ผลลัพธ์ที่ส่งกลับ

เป็นเลขจำนวนเต็ม มีค่าเป็น 0 เมื่อทำงานสำเร็จ และมีค่าเป็น -1 เมื่อเกิด ข้อผิดพลาด

#### ค่าอาร์กิวเมนต์

dbname

 $\text{sock}$  หมายเลขช็อกเก็ตที่ได้จากฟังก์ชัน msqlConnect() ชื่อของฐานข้อมูลที่ด้องการสืบค้น

*4.2A.3* พีงกชัน msqlQuery

```
int msqlQuery(sock, query) 
int sock; 
char * query;
```
พีงก์ชันใช้ในการส่งคำสั่ง เอสคิวแอล (SQL command) ไปสืบค้นข้อมูลที่ เครื่องให้บริการ เอ็มเอสคิวแล'ล ได้แก่คำสั่ง SELECT, DELETE และ UPDATE เป็นด้น

ผลลัพธ์จากการสืบค้นจะถูกเก็บอยู่ในบัฟเฟอร์ของ เอพีไอ ซึ่งโปรแกรม สามารถนำเอาผลลัพธ์มาใช้ได้ด้วยพีงก์ชัน msqlStoreResultO ดังนั้นค่อนการใช้ พีงก์ชัน msqlQuery ครั้งลัดไป จะต้องถ่ายข้อมูลออกจากบัฟเฟอร์ค่อน มิฉะนั้น ข้อมูลที่อยู่ในบัฟเฟอร์จะถูกทับด้วยผลลัพธ์ของคำสั่งชุดใหม่ ผลลัพธ์ที่ส่งกลับ

เป็นเลขจำนวนเต็ม มีค่าเป็น 0 เมื่อทำงานสำเร็จ และมีค่าเป็น -1 เมื่อเกิด ข้อผิดพลาด

ค่าอาร์กิวเมนต์

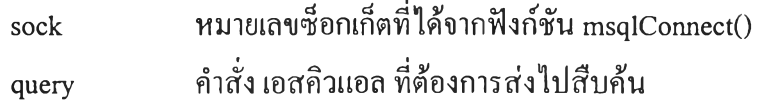

4.2A4 พีงกชัน msqlStoreResult

m\_result \*msqlStoreResult()

พีงก์ชันใช้ในการเก็บผลลัพธ์ของคำสั่ง เอสคิวแอล ในบัฟเฟอร์ของ เอพีไอ ลง ในที่เก็บผลลัพธ์ที่มีโครงสร้างแบบ m\_result ผลลัพธ์ที่ส่งกลับ ตัวชีที่เก็บผลลัพธ์ซึ่งมีโครงสร้างแบบ m result

4.2.4.5 ฟังก์ชัน msqlFreeResult

Void msqlFreeResult(result) m\_result \*result

พีงก์ชันใช้ในการยกเลิกการจองเนื้อที่ที่ใช้เก็บผลลัพธ์ที่ได้จากพีงก์ชัน msqlStoreResult

ค่าอาร์กิวเมนต์

result ตัวชี้ที่เก็บผลลัพธ์โครงสร้างแบบ m\_result

4.2.4.6 พีงกชัน msqlFetchRow

m\_row msqlFetchRow(result)

m result \*result

พีงก์ชันใช้ในการดึงรายการที่ถูกเก็บอยู่ในที่เก็บผลลัพธ์โครงสร้างแบบ m result มาเก็บไว้ในตัวแปรโครงสร้างแบบ m\_row ผลลัพธ์ที่ส่งกลับ

ตัวแปรแบบแถวลำดับ (array) ซึ่งแต่ละสมาชิกมีค่าเป็นตัวชีแบบตัวอักษร (char \*) ซึ่งชี้ไปยังแต่ละเขตข้อมูลที่ได้จากคำสั่ง เอสคิวแอล และมีค่าเป็น NULL เมื่อถึงจุดสุดท้ายของข้อมูล

ค่าอาร์กิวเมนต์

## result ตัวชีที่เก็บผลลัพธ์โครงสร้างแบบ m result

4.2.4.7 หัเงกชัน msqlNumRows

int msqlNumRows(result)

m result \*result;

ฟิงก์ชันใช้แสดงจำนวนรายการ (record, row) ที่เก็บอยู่ในที่เก็บผลลัพธ์โครง สร้างแบบ m\_result ที่ได้จากฟังก์ชัน msqlStoreResult() ผลลัพธ์ที่ส่งกลับ

เลขจำนวนเต็มแสดงจำนวนรายการที่เก็บอยู่ที่เก็บผลลัพธ์ และมีค่าเป็น 0 เมื่อ ผลการสืบด้นไม่พบรายการที่ต้องการ

ค่าอาร์กิวเมนต์

result ตัวชี้ที่เก็บผลลัพธ์โครงสร้างแบบ m result

4.2.4.8 ฟิงกชัน msqiciose

int msqlClose(sock) int sock;

ฟิงก์ชันใช้สั่งปิดการติดต่อระหว่างผู้ขอใช้บริการกับผู้ให้บริการ เอ็มเอสคิวแอล ตามหมายเลข1ช็อกเก็ตที่ระบุ

ผลลัพธ์ที่ส่งกลับ

เป็นเลขจำนวนเต็ม มีค่าเป็น 0 เมื่อทำงานสำเร็จ และมีค่าเป็น -1 เมื่อเกิด ข้อผิดพลาด

ค่าอาร์กิวเมนต์

sock หมายเลขซ็อกเก็ตที่ได้จากฟังก์ชัน msqlConnect() ตอนที่ ขอเปิดการติดต่อ

time\_t msqlDateToUnixTime(msqldate)

ฟิงก์ชันที่ใช้ในการแปลงข้อมูลวันที่ (date format) ของ เอ็มเอสคิวแอล มาเป็น ค่าเวลาของยูนิกซ์ (UNIX time value) ผลลัพธ์ที่ส่งกลับ

ค่าเวลาของยูนิกซ์ (timej) มีหน่วยเป็นวินาที นับจากวันที่ 1 มกราคม ค.ศ.!970 ค่าอาร์กิวเมนต์

msqldatee ข้อมูลวันที่ของ เอ็มเอสคิวแอล ซึ่งมีรูปแบบเป็น dd-monyyyy เช่น "12-JAN-1997"

4.2.4.10ฟิงกชัน msqlUnixTimeToDate

char \* msqlUnixToDate(clock) time\_t clock

ฟิงก์ชันใช้ในการแปลงค่าเวลาของยูนิกซ์ (UNIX time value) ไปเป็นข้อมูล วันที่ของ เอ็มเอสคิวแอล ผลลัพธ์ที่ส่งกลับ ตัวชีข้อมูลวันที่ของ เอ็มเอสคิวแอล

ค่าอาร์กิวเมนต์

clock ค่าเวลาของยูนิกซ์

```
char * msqlDateOffset(date, doff, moff, yoff) 
   char * date; 
   int doff; 
          moff; 
          yoff;
```
ฟิงก์ชันใช้คำนวณหาข้อมูลวันที่ของ เอ็มเอสคิวแอล จากวันที่ที่กำหนด แล จำนวนวันเดือนปีที่นับไปข้างหน้าหรือนับถอยหลังจากวันที่ที่กำหนด ผลลัพธ์ที่ส่งกลับ

ข้อมูลวันที่ของ เอ็นเอสคิวแอล

ค่าอาร์กิวเมนต์

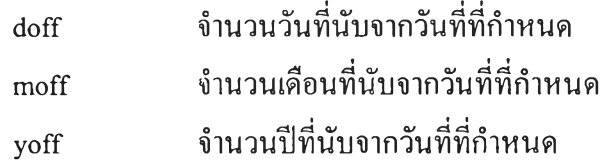